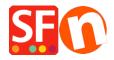

Base de conocimiento > Páginas y productos > EN-GDPR compliance: Show "Product Details" in secure Checkout page

## EN-GDPR compliance: Show "Product Details" in secure Checkout page

Jobelle C. - 2021-11-16 - Páginas y productos

To comply with the GDPR regulations, the product details must be displayed to your buyer during Checkout.

## 1: All products must have texts in the product introduction section

This can be achieved by adding the product details in the "**Product Introduction**" section for each product.

- Open your shop in ShopFactory
- At the left-tree menu, select the page/department where products are contained (you can choose to switch to LIST mode for a quick view of all products in that department)
- Select a product -> click "EDIT PRODUCT" from the toolbar
- In the "Introduction" textbox, enter a short description for this product

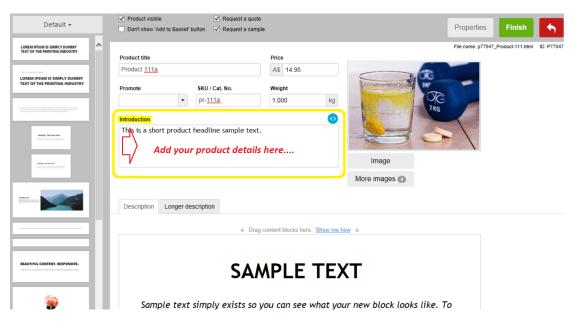

\*\*\* Repeat above steps for all other products in your shop

## 2: Enable the "Show product details in checkout" option under Global Settings

- Click Settings menu -> select "Global Settings"
- At the left column, select "Settings for this Website" -> Miscellaneous
- Tick "Show Product details in checkout" checkbox as shown below:

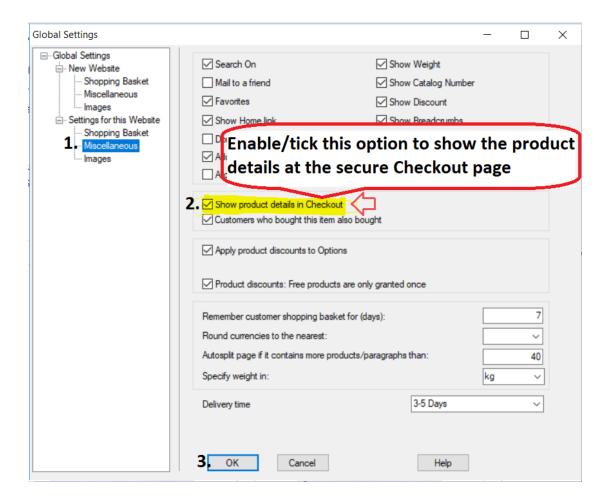

- Click Ok.
- Save and publish your shop again.

When customers order from your shop, the "product introduction" texts will be displayed at the final checkout page.

Here's an example:

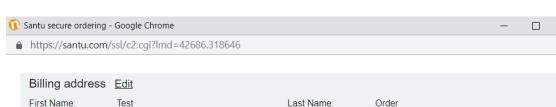

Country: Company Name: Company XYZ Australia House number: 123 Street: Testing St. Test City State: Victoria City/Town: Zip: 3150 Phone: 0395900654

Email: test@3d3.com

This is a short introduction.

## Delivery address Edit Same as billing address

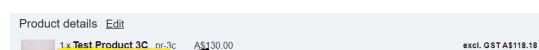

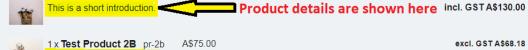

1 x Test Product 4 test-pr4 A\$35.75 incl. GST A\$35.75

Option 3 Sample Name Shows here:: Choice 1 for Option 3 with a longer choice name must show properly

This is a short description.

GST 10% (incl.): A\$22.57 Purchase total (incl. GST): A\$240.75 Shipping (incl. GST): A\$7.50 Total (incl. GST): A\$248.25

incl. GST A\$75.00

excl. GST A\$32.50

**Buy now** 

You are buying from: Shop Name

ShopFactory AU ShopFactory AU 5 Hampshire Rd.